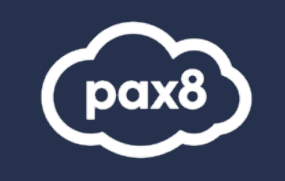

# **SC-900 Study Guide**

Microsoft Security, Compliance, and Identity Fundamentals Exam Resource

## **PURPOSE**

The following resources have been assembled to help you prepare for the SC-900 Microsoft Security Fundamentals learning track during Microsoft Certification Week.

Use this guide to understand what knowledge is needed to complete the exam and as a learning tool to help you understand areas where you feel you need additional training. It is not required that you leverage all the resources in this guide to participate in Microsoft Certification Week.

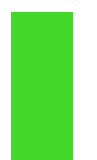

## **AUDIENCE**

All Pax8 Partners

# **Table of Contents**

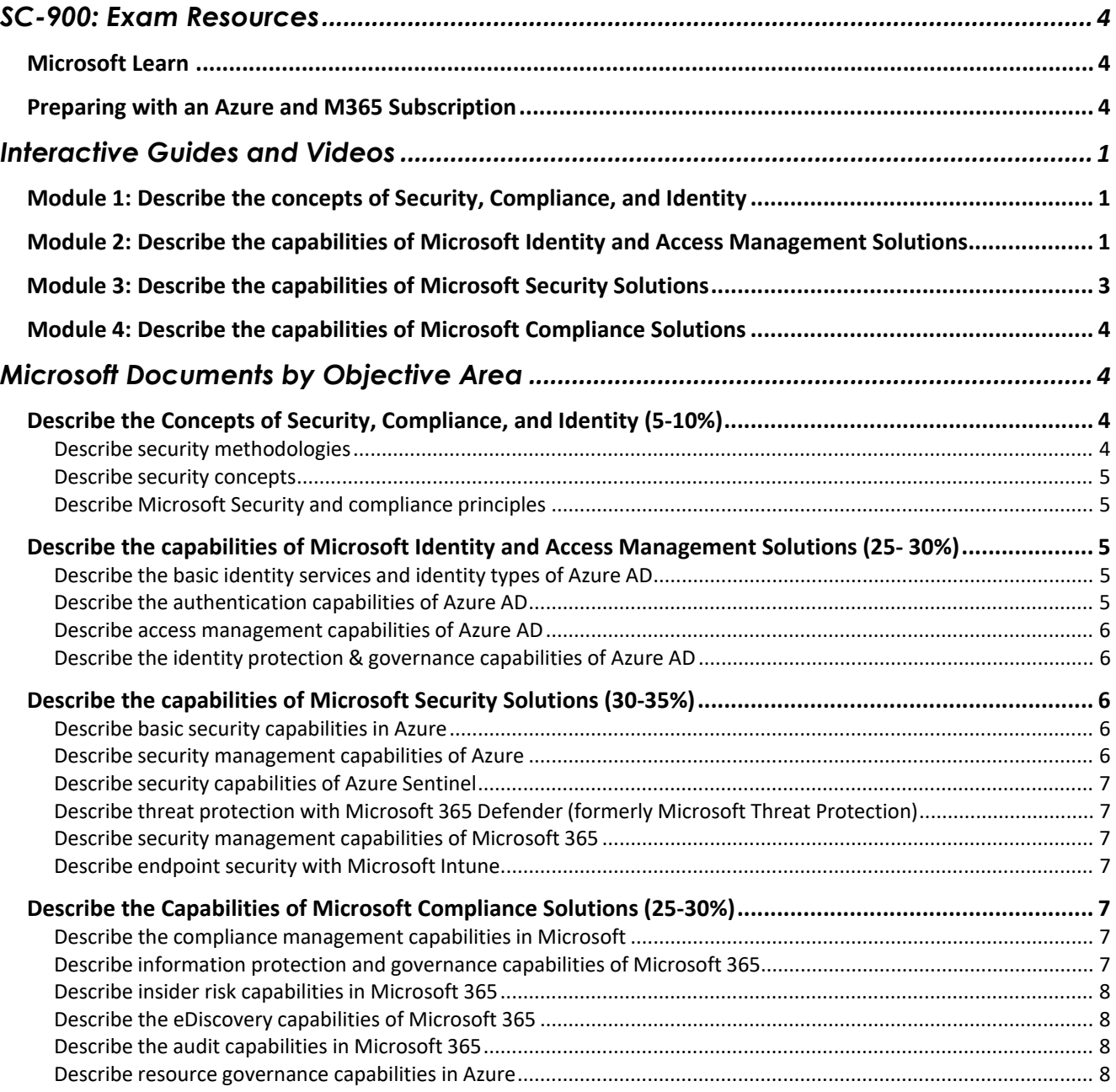

# <span id="page-3-0"></span>**SC-900: Exam Resources**

## <span id="page-3-1"></span>**Microsoft Learn**

Access to the exam objectives can be found on Microsoft Learn:<https://docs.microsoft.com/en-us/learn/certifications/exams/sc-900>

## <span id="page-3-2"></span>**Preparing with an Azure and M365 Subscription**

It is highly recommended when preparing for a Microsoft exam, that you have had some level of hands-on experience with the services within the objectives. Microsoft courses have a GitHub repository for labs that are recommended and available to the public.

- Azure Free Trial[: Create your Azure free account today | Microsoft Azure](https://azure.microsoft.com/en-us/free/search/?OCID=AID2100131_SEM_55174f8a1d1f16bfc2f42fe7cd18d68b:G:s&ef_id=55174f8a1d1f16bfc2f42fe7cd18d68b:G:s&msclkid=55174f8a1d1f16bfc2f42fe7cd18d68b)
- Suggested Lab Guides: <https://github.com/MicrosoftLearning/AZ-900T0x-MicrosoftAzureFundamentals>

The lab guides can be found at this link:<https://github.com/MicrosoftLearning> Microsoft offers trial subscriptions for both Azure and Microsoft 365

#### **Creating an Azure free subscription**

[Create your Azure free account today | Microsoft Azure](https://azure.microsoft.com/en-us/free/search/?OCID=AID2100131_SEM_55174f8a1d1f16bfc2f42fe7cd18d68b%3AG%3As&ef_id=55174f8a1d1f16bfc2f42fe7cd18d68b%3AG%3As&msclkid=55174f8a1d1f16bfc2f42fe7cd18d68b)

#### **Creating a Microsoft 365 trial subscription**

If you are new to Microsoft 365 and Azure, getting hands on experience is important not just for exam preparation, but also for professional development. If you are getting certified as a way to open doors to new job opportunities, you must understand the administration portals and how to work within them. This book will provide some exercises that will get you familiar with how to work within Microsoft 365 and Azure Active Directory. In order to follow along with the steps, it is recommended that you have a subscription to Microsoft 365 and Azure Active Directory Premium. The steps to create these in as a thirty (30) day trial are provided below.

#### **Office 365 or Microsoft 365 trial subscription**

Many of the features and capabilities discussed within the exam objectives require an enterprise level license within Microsoft 365. The enterprise licenses are the E3 and E5 licenses. Microsoft offers thirty (30) day trial licenses of these, so as you prepare for the exam, you can create this trial subscription and be able to follow along with the exercises. To get started, navigate to this link and select "try for free" under the Office 365 E5 plan: <https://www.microsoft.com/en-us/microsoft-365/enterprise/compare-office-365-plans>

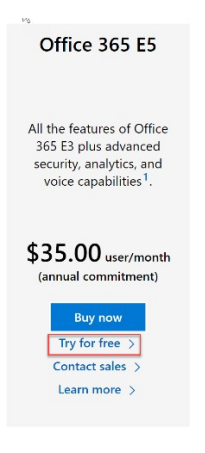

Follow the steps to create an account. If you have already created an account previously, you may need to use a different email address to obtain the free trial.

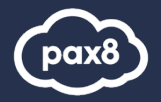

#### $\blacksquare$  Microsoft

Thank you for choosing Office 265 EE

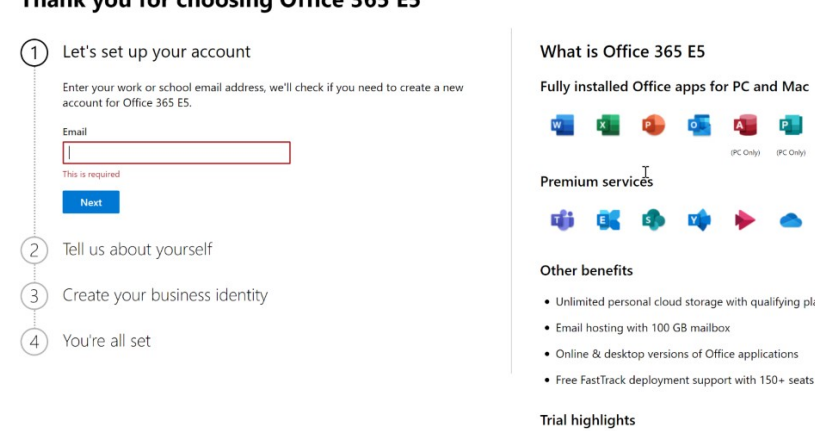

 $\sqrt{d}$ 

#### **Azure Active Directory Premium subscription**

In addition to the Office 365 E5 trial subscription, you will need access to an Azure Active Directory Premium license for many of the advanced identity and access features that are discussed within the exam objectives. The best way to obtain these features is through an Enterprise Mobility + Security E5license. Microsoft also offers this as a thirty (30) day free trial. To get started, navigate to this link and select "try now" under the Enterprise Mobility + Security E5 plan: [https://www.microsoft.com/en-us/microsoft-365/enterprise-mobility-security/compare-plans-](https://www.microsoft.com/en-us/microsoft-365/enterprise-mobility-security/compare-plans-and-pricing) [and-pricing](https://www.microsoft.com/en-us/microsoft-365/enterprise-mobility-security/compare-plans-and-pricing) This is an add-on license to Microsoft 365, so you should enter the same email address that you used to sign up for the Office 365 E5 subscription.

25 licenses, 30-day free trial

## <span id="page-4-0"></span>**Interactive Guides and Videos**

### <span id="page-4-1"></span>**Module 1: Describe the concepts of Security, Compliance, and Identity**

- [https://edxinteractivepage.blob.core.windows.net/edxpages/Security%20fundamentals/LP01M](https://edxinteractivepage.blob.core.windows.net/edxpages/Security%20fundamentals/LP01M02%20Explore%20the%20Service%20Trust%20Portal/index.html) [02%20Explore%20the%20Service%20Trust%20Portal/index.html](https://edxinteractivepage.blob.core.windows.net/edxpages/Security%20fundamentals/LP01M02%20Explore%20the%20Service%20Trust%20Portal/index.html)
- Module 1, Lesson 1, Topic 2 2.00 Zero Trust (informational) [https://www.microsoft.com/enus/videoplayer/embed/RE4J3ms](https://www.microsoft.com/en%02us/videoplayer/embed/RE4J3ms)
- For more information about the topics covered in this module, see:
- Shared [responsibility](https://docs.microsoft.com/en-us/azure/security/fundamentals/shared-responsibility) in the cloud
- Digital [signatures](https://docs.microsoft.com/en-us/windows/win32/seccrypto/digital-signatures)
- [Azure defense](https://azure.microsoft.com/resources/videos/defense-in-depth-security-in-azure/) in depth
- [Microsoft's](https://docs.microsoft.com/en-us/learn/modules/describe-microsoft-365-foundational-principles-solution-areas/4-privacy-principles) Privacy Principles
- Get started with the Microsoft [Service Trust](https://docs.microsoft.com/en-us/microsoft-365/compliance/get-started-with-service-trust-portal) Portal
- Microsoft [Compliance](https://docs.microsoft.com/en-us/microsoft-365/compliance/compliance-manager) Manager
- **[Microsoft](https://www.microsoft.com/trust-center) Trust Center**
- Microsoft Compliance Center Manager [documentation](https://docs.microsoft.com/en-us/microsoft-365/compliance/compliance-manager)
- **[Free](https://azure.microsoft.com/free/search/) Trial**
- [Service](https://servicetrust.microsoft.com/) Trust Portal
- Azure compliance [documentation](https://docs.microsoft.com/en-us/azure/compliance/)

## <span id="page-4-2"></span>**Module 2: Describe the capabilities of Microsoft Identity and Access Management Solutions**

• [https://edxinteractivepage.blob.core.windows.net/edxpages/Security%20fundamentals/LP02M](https://edxinteractivepage.blob.core.windows.net/edxpages/Security%20fundamentals/LP02M02%20-%20Create%20a%20New%20User%20in%20Azure%20Active%20Directory/index.html) [02%20-](https://edxinteractivepage.blob.core.windows.net/edxpages/Security%20fundamentals/LP02M02%20-%20Create%20a%20New%20User%20in%20Azure%20Active%20Directory/index.html) [%20Create%20a%20New%20User%20in%20Azure%20Active%20Directory/index.html](https://edxinteractivepage.blob.core.windows.net/edxpages/Security%20fundamentals/LP02M02%20-%20Create%20a%20New%20User%20in%20Azure%20Active%20Directory/index.html)

 **PAX8.COM | 1-855-844-PAX8**

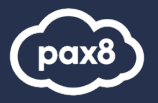

- [https://edxinteractivepage.blob.core.windows.net/edxpages/Security%20fundamentals/LP02M](https://edxinteractivepage.blob.core.windows.net/edxpages/Security%20fundamentals/LP02M03%20-%20Enable%20SSPR%20in%20Azure%20Active%20Directory/index.html) [03%20-](https://edxinteractivepage.blob.core.windows.net/edxpages/Security%20fundamentals/LP02M03%20-%20Enable%20SSPR%20in%20Azure%20Active%20Directory/index.html) [%20Enable%20SSPR%20in%20Azure%20Active%20Directory/index.html](https://edxinteractivepage.blob.core.windows.net/edxpages/Security%20fundamentals/LP02M03%20-%20Enable%20SSPR%20in%20Azure%20Active%20Directory/index.html)
- [https://edxinteractivepage.blob.core.windows.net/edxpages/Security%20fundamentals/LP02M](https://edxinteractivepage.blob.core.windows.net/edxpages/Security%20fundamentals/LP02M04%20-%20Create%20a%20Conditional%20Access%20Policy/index.html) [04%20-](https://edxinteractivepage.blob.core.windows.net/edxpages/Security%20fundamentals/LP02M04%20-%20Create%20a%20Conditional%20Access%20Policy/index.html) [%20Create%20a%20Conditional%20Access%20Policy/index.html](https://edxinteractivepage.blob.core.windows.net/edxpages/Security%20fundamentals/LP02M04%20-%20Create%20a%20Conditional%20Access%20Policy/index.html)
- Module 2, Lesson 1, Topic 4 4.50 Azure AD Authentication Fundamentals (informational) [https://www.microsoft.com/enus/videoplayer/embed/RE4Kdt9](https://www.microsoft.com/en%02us/videoplayer/embed/RE4Kdt9)
- Module 2, Lesson 3, Topic 3 1.88 The new sign-in standard: Passwordless authentication(informational) [https://www.microsoft.com/enus/videoplayer/embed/RE4zhD7](https://www.microsoft.com/en%02us/videoplayer/embed/RE4zhD7)
- Module 2, Lesson 4, Topic 2 1.50 Azure AD Conditional Access (informational) [https://www.microsoft.com/enus/videoplayer/embed/RE4INyI](https://www.microsoft.com/en%02us/videoplayer/embed/RE4INyI)
- Module 2, Lesson 5, Topic 3 3.00 AD entitlement management (informational) [https://www.microsoft.com/enus/videoplayer/embed/RE4JXQr](https://www.microsoft.com/en%02us/videoplayer/embed/RE4JXQr)
- Module 2, Lesson 5, Topic 4 5.50 Privileged identity Management (informational) [https://www.microsoft.com/enus/videoplayer/embed/RE4ILbu](https://www.microsoft.com/en%02us/videoplayer/embed/RE4ILbu)

For more information about the topics raised in this module, see:

- Protecting your [organization](https://www.microsoft.com/security/blog/2020/04/23/protecting-organization-password-spray-attacks/) against password spray attacks
- **Identity [protection](https://docs.microsoft.com/azure/active-directory/identity-protection/concept-identity-protection-risks) risks**
- [Authentication](https://docs.microsoft.com/azure/active-directory/develop/authentication-vs-authorization) vs authorization
- **Identity [providers](https://docs.microsoft.com/azure/active-directory/external-identities/identity-providers) for External Identities**
- [Compare](https://docs.microsoft.com/azure/active-directory/fundamentals/active-directory-compare-azure-ad-to-ad) Active Directory to Azure Active Directory
- What is Azure Active [Directory?](https://docs.microsoft.com/en-us/azure/active-directory/fundamentals/active-directory-whatis)
- **Azure Active [Directory](https://azure.microsoft.com/pricing/details/active-directory/) Pricing**
- Azure AD [Licenses](https://docs.microsoft.com/en-us/azure/active-directory/fundamentals/active-directory-whatis)
- **Azure Active [Directory Identity](https://docs.microsoft.com/en-us/azure/active-directory/identity-protection/overview-identity-protection) Protection**
- **Privileged Identity [Management](https://docs.microsoft.com/en-us/azure/active-directory/privileged-identity-management/pim-getting-started)**
- Azure [AD External](https://azure.microsoft.com/pricing/details/active-directory/external-identities/) Identity pricing
- Azure Active [Directory](https://docs.microsoft.com/en-us/azure/active-directory/external-identities/compare-with-b2c) External Identities
- **Azure Active Directory B2C [documentation](https://docs.microsoft.com/en-us/azure/active-directory-b2c/)**
- **[Managed identities](https://docs.microsoft.com/en-us/azure/active-directory/managed-identities-azure-resources/overview)**
- Services that support [managed](https://docs.microsoft.com/en-us/azure/active-directory/managed-identities-azure-resources/services-support-managed-identities) identities for Azure resources
- [What is Azure](https://docs.microsoft.com/en-us/azure/active-directory/hybrid/whatis-azure-ad-connect) AD Connect?
- Azure AD [registered](https://docs.microsoft.com/en-us/azure/active-directory/devices/concept-azure-ad-register) devices
- Azure [AD joined](https://docs.microsoft.com/en-us/azure/active-directory/devices/concept-azure-ad-join) devices
- **Hybrid Azure AD joined [devices](https://docs.microsoft.com/en-us/azure/active-directory/devices/concept-azure-ad-join-hybrid) What [are security](https://docs.microsoft.com/en-us/azure/active-directory/fundamentals/concept-fundamentals-security-defaults) defaults?**
- Licensing requirements for Azure Active Directory [self-service password](https://docs.microsoft.com/en-us/azure/active-directory/authentication/concept-sspr-licensing) reset
- **FIDO2** [security](https://docs.microsoft.com/en-us/azure/active-directory/authentication/concept-authentication-passwordless) keys
- Windows Hello biometrics in [the enterprise](https://docs.microsoft.com/en-us/windows/security/identity-protection/hello-for-business/hello-biometrics-in-enterprise)
- [Windows](https://docs.microsoft.com/en-us/windows/security/identity-protection/hello-for-business/hello-overview) Hello for Business
- Windows Hello for [Business Group](https://docs.microsoft.com/en-us/windows/security/identity-protection/hello-for-business/hello-manage-in-organization) Policy
- What is Azure Active [Directory Authentication?](https://docs.microsoft.com/en-us/azure/active-directory/authentication/overview-authentication)
- Single sign-in [overview](https://docs.microsoft.com/en-us/azure/active-directory/authentication/overview-authentication)
- Security [Fundamentals](https://edxinteractivepage.blob.core.windows.net/edxpages/Security%20fundamentals/LP02M04%20-%20Create%20a%20Conditional%20Access%20Policy/index.html) Identity
- [Conditional](https://docs.microsoft.com/en-us/azure/active-directory/conditional-access/overview) Access
- Security [defaults](https://docs.microsoft.com/en-us/azure/active-directory/fundamentals/concept-fundamentals-security-defaults)
- [Available roles](https://docs.microsoft.com/en-us/azure/active-directory/roles/permissions-reference)
- Custom [administrator](https://docs.microsoft.com/en-us/azure/active-directory/roles/custom-overview) roles in Azure AD
- Understand [Azure Active](https://docs.microsoft.com/en-us/azure/active-directory/roles/concept-understand-roles) Directory role concepts
- Microsoft Identity [Manager](https://docs.microsoft.com/en-us/microsoft-identity-manager)
- Identity [governance](https://www.microsoft.com/security/business/identity/governance)
- **Dynamic [membership](https://docs.microsoft.com/en-us/azure/active-directory/enterprise-users/groups-dynamic-membership) rules for groups**
- Azure AD Privileged Identity [Management](https://docs.microsoft.com/en-us/azure/active-directory/privileged-identity-management/pim-configure)
- Azure [AD access](https://docs.microsoft.com/en-us/azure/active-directory/governance/access-reviews-overview) reviews
- Azure terms of [use statements](https://docs.microsoft.com/en-us/azure/active-directory/conditional-access/terms-of-use)
- [Dynamic](https://docs.microsoft.com/en-us/azure/active-directory/enterprise-users/groups-dynamic-membership) groups in Azure AD
- Azure entitlement [management](https://docs.microsoft.com/en-us/azure/active-directory/governance/entitlement-management-overview)
- **Azure Identity [Protection](https://docs.microsoft.com/en-us/azure/active-directory/identity-protection/overview-identity-protection)**

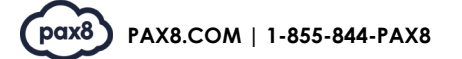

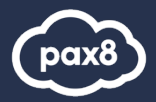

## <span id="page-6-0"></span>**Module 3: Describe the capabilities of Microsoft Security Solutions**

- [https://edxinteractivepage.blob.core.windows.net/edxpages/Security%20fundamentals/LP03M](https://edxinteractivepage.blob.core.windows.net/edxpages/Security%20fundamentals/LP03M02%20-%20Use%20Azure%20secure%20score%20to%20improve%20your%20security%20posture/index.html) [02%20-](https://edxinteractivepage.blob.core.windows.net/edxpages/Security%20fundamentals/LP03M02%20-%20Use%20Azure%20secure%20score%20to%20improve%20your%20security%20posture/index.html)
	- [%20Use%20Azure%20secure%20score%20to%20improve%20your%20security%20posture/inde](https://edxinteractivepage.blob.core.windows.net/edxpages/Security%20fundamentals/LP03M02%20-%20Use%20Azure%20secure%20score%20to%20improve%20your%20security%20posture/index.html) [x.html](https://edxinteractivepage.blob.core.windows.net/edxpages/Security%20fundamentals/LP03M02%20-%20Use%20Azure%20secure%20score%20to%20improve%20your%20security%20posture/index.html)
- <https://edxinteractivepage.blob.core.windows.net/edxpages/Security%20fundamentals/LP03M> [04%20-](https://edxinteractivepage.blob.core.windows.net/edxpages/Security%20fundamentals/LP03M04%20-%20Describe%20threat%20protection%20with%20Microsoft%20365/index.html) [%20Describe%20threat%20protection%20with%20Microsoft%20365/index.html](https://edxinteractivepage.blob.core.windows.net/edxpages/Security%20fundamentals/LP03M04%20-%20Describe%20threat%20protection%20with%20Microsoft%20365/index.html)
- [https://edxinteractivepage.blob.core.windows.net/edxpages/Security%20fundamentals/LP03M](https://edxinteractivepage.blob.core.windows.net/edxpages/Security%20fundamentals/LP03M05%20-%20Explore%20Microsoft%20Secure%20Score/index.html) [05%20-](https://edxinteractivepage.blob.core.windows.net/edxpages/Security%20fundamentals/LP03M05%20-%20Explore%20Microsoft%20Secure%20Score/index.html) [%20Explore%20Microsoft%20Secure%20Score/index.html](https://edxinteractivepage.blob.core.windows.net/edxpages/Security%20fundamentals/LP03M05%20-%20Explore%20Microsoft%20Secure%20Score/index.html)
- Module 3, Lesson 3, Topic 3 9.50 Azure Sentinel (walk-
- through) [https://www.microsoft.com/enus/videoplayer/embed/RE4LHLR](https://www.microsoft.com/en%02us/videoplayer/embed/RE4LHLR)
- Module 3, Lesson 4, Topic 2 3.50 M365 Defender Overview

• (informational) [https://www.microsoft.com/enus/videoplayer/embed/RE4IPYr](https://www.microsoft.com/en%02us/videoplayer/embed/RE4IPYr) MCAS Pillars:

- **Visibility**: detect all cloud services; assign each a risk ranking; identify all users and third-partyapps able to log in
- **Data security**: identify and control sensitive information (DLP); respond to classification labelson content
- **Threat protection**: offer adaptive access control (AAC); provide user and entity behavior analysis(UEBA); mitigate malware
- **Compliance**: supply reports and dashboards to demonstrate cloud governance; assist efforts toconform to data residency and regulatory compliance requirements
- Module 3, Lesson 5, Topic 5 4.20 M365Defender-Incident (walk-through) [https://www.microsoft.com/enus/videoplayer/embed/RE4J3mt](https://www.microsoft.com/en%02us/videoplayer/embed/RE4J3mt)
- Module 3, Lesson 6, Topic 3 8.36 Explore endpoint security (walk-through) <https://www.microsoft.com/en-us/videoplayer/embed/RE4LTIu>
- To find out more about any of the topics covered in this module, go to:
- **[Network](https://docs.microsoft.com/azure/virtual-network/network-security-groups-overview) Security Groups**
- Azure DDoS [Protection](https://docs.microsoft.com/azure/ddos-protection/ddos-protection-overview) Standard overview
- **Azure [Firewall](https://docs.microsoft.com/azure/firewall/)**
- **Azure [Bastion](https://docs.microsoft.com/azure/bastion/)**
- Web [Application](https://docs.microsoft.com/azure/web-application-firewall/) firewall
- **[Encryption](https://docs.microsoft.com/learn/modules/intro-to-security-in-azure/4-encryption)**
- [Spreadsheet](https://techcommunity.microsoft.com/t5/azure-security-center/ignite-2020-introducing-azure-defender-and-azure-security-center/ba-p/1708769) showing a walkthrough for the Security Center unit
- **Azure [Security](https://docs.microsoft.com/en-us/azure/security-center/security-center-introduction) Center**
- Azure [secure](https://docs.microsoft.com/en-us/azure/security-center/secure-score-security-controls) score
- Azure [Defender](https://docs.microsoft.com/en-us/azure/security-center/azure-defender)
- Cloud [security posture](https://docs.microsoft.com/en-us/azure/security-center/) management and secure [score controls](https://docs.microsoft.com/en-us/azure/security-center)
- Security [baselines](https://docs.microsoft.com/en-us/azure/security/benchmarks/security-baselines-overview)
- [Integrated](https://www.microsoft.com/security/business/threat-protection) threat protection with SIEM and XDR
- Microsoft delivers unified SIEM and XDR to modernize security [operations](https://www.microsoft.com/security/blog/2020/09/22/microsoft-unified-siem-xdr-modernize-security-operations/)
- Azure [Sentinel](https://azure.microsoft.com/services/azure-sentinel/) and SIEM
- What is Azure [Sentinel?](https://docs.microsoft.com/en-us/azure/sentinel/overview)
- Azure [Sentinel](https://azure.microsoft.com/pricing/details/azure-sentinel/) pricing
- Microsoft 365 [Defender](https://docs.microsoft.com/en-us/microsoft-365/security/mtp/microsoft-threat-protection?view=o365-worldwide)
- Microsoft [Defender](https://docs.microsoft.com/en-us/defender-for-identity/what-is) for Identity, Defender for Office 365, and Defender for Endpoint
- What is [cloud app](https://docs.microsoft.com/en-us/cloud-app-security/what-is-cloud-app-security) security
- MCAS and Office 365 Cloud App [Security](https://docs.microsoft.com/en-us/cloud-app-security/editions-cloud-app-security-o365)
- [Getting](https://docs.microsoft.com/en-us/cloud-app-security/getting-started-with-cloud-app-security) started with MCAS
- [Overview](https://docs.microsoft.com/en-us/microsoft-365/security/mtp/overview-security-center?view=o365-worldwide) of the Microsoft 365 security center
- [Microsoft](https://docs.microsoft.com/en-us/microsoft-365/security/mtp/microsoft-secure-score?view=o365-worldwide) Secure Score
- Secure Score in Azure [Security](https://docs.microsoft.com/en-us/azure/security-center/secure-score-security-controls?WT.mc_id=Portal-Microsoft_Azure_Security) Center
- Monitor and [view reports](https://docs.microsoft.com/en-us/microsoft-365/security/mtp/monitoring-and-reporting?view=o365-worldwide) in the Microsoft 365 security center
- Incidents [overview in](https://docs.microsoft.com/en-us/microsoft-365/security/mtp/incidents-overview?view=o365-worldwide) Microsoft 365 Defender
- **Azure Security Center [Documentation](https://docs.microsoft.com/en-us/azure/security-center)**
- Microsoft Intune is an [MDM and](https://docs.microsoft.com/en-us/mem/intune/fundamentals/what-is-intune) MAM provider for your devices
- [Interactive](https://mslearn.cloudguides.com/guides/Manage%20devices%20with%20Microsoft%20Endpoint%20Manager) guide: manage devices with Microsoft Endpoint Manager
- Manage endpoint security in [Microsoft Intune](https://docs.microsoft.com/en-us/mem/intune/protect/endpoint-security)
- What is Azure [role-based access](https://docs.microsoft.com/en-us/azure/role-based-access-control/overview) control?

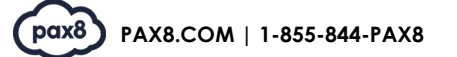

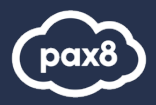

- [Common](https://docs.microsoft.com/en-us/mem/intune/fundamentals/common-scenarios) ways to use Microsoft Intune
- Azure RBAC [documentation](https://docs.microsoft.com/en-us/azure/role-based-access-control/)

## <span id="page-7-0"></span>**Module 4: Describe the capabilities of Microsoft Compliance Solutions**

- Module 4, Lesson 1, Topic 4 1.50 Compliance Manager <https://www.microsoft.com/enus/videoplayer/embed/RE4FGYZ>
- Module 4, Lesson 2, Topic 3 4.35 Data Classification in the M365 Compliance Center (walk- through) <https://www.microsoft.com/enus/videoplayer/embed/RE4vx8x>
- Module 4, Lesson 3, Topic 3 7.00 Detect Workplace Harassment & Respond Communication Compliance in Microsoft 365 (walk-through) <https://www.microsoft.com/enus/videoplayer/embed/RE4xlaF>
- Module 4, Lesson 3, Topic 5 5.70 Privileged Access Management (walk-through) <https://www.microsoft.com/enus/videoplayer/embed/RE4xqtC>
- Module 4, Lesson 6, Topic 5 1.80 Cloud adoption framework video (informational) <https://www.microsoft.com/enus/videoplayer/embed/RE4tyz>
- To find out more about any of the topics covered in this module, go to:
- Explore the Microsoft [compliance center](https://docs.microsoft.com/en-us/learn/modules/describe-compliance-management-capabilities-microsoft-365/3-explore-compliance-center)
- Microsoft 365 [compliance](https://docs.microsoft.com/en-us/microsoft-365/compliance/microsoft-365-compliance-center?view=o365-worldwide) center
- [Compliance](https://docs.microsoft.com/en-us/microsoft-365/compliance/compliance-score-faq?view=o365-worldwide) Manager frequently asked questions
- **Microsoft [Compliance](https://docs.microsoft.com/en-us/microsoft-365/compliance/compliance-score?view=o365-worldwide) Manager**
- [Reduce risk with](https://docs.microsoft.com/en-us/learn/paths/compmgmt/) Microsoft Compliance Manager
- Azure compliance [documentation](https://docs.microsoft.com/en-us/azure/compliance/)
- Know your data data [classification](https://docs.microsoft.com/en-us/microsoft-365/compliance/data-classification-overview?view=o365-worldwide) overview
- [Get started](https://docs.microsoft.com/en-us/microsoft-365/compliance/data-classification-content-explorer?view=o365-worldwide) with content explorer
- Learn about [sensitivity labels](https://docs.microsoft.com/en-us/microsoft-365/compliance/sensitivity-labels?view=o365-worldwide)
- Get started [with activity](https://docs.microsoft.com/en-us/microsoft-365/compliance/data-classification-activity-explorer?view=o365-worldwide) explorer
- Learn about retention [policies and](https://docs.microsoft.com/en-us/microsoft-365/compliance/retention?view=o365-worldwide) retention labels
- Microsoft Information [Governance](https://docs.microsoft.com/en-us/microsoft-365/compliance/manage-information-governance?view=o365-worldwide) in Microsoft 365
- Learn about records [management in](https://docs.microsoft.com/en-us/microsoft-365/compliance/records-management?view=o365-worldwide) Microsoft 365
- Insider risk [management](https://docs.microsoft.com/en-us/microsoft-365/compliance/insider-risk-management?view=o365-worldwide) in Microsoft 365
- [eDiscovery](https://docs.microsoft.com/en-us/microsoft-365/compliance/overview-ediscovery-20?view=o365-worldwide)
- [Alt-text=Privileged](https://docs.microsoft.com/en-us/microsoft-365/compliance/privileged-access-management-overview?view=o365-worldwide) access management
- [Customer](https://docs.microsoft.com/en-us/microsoft-365/compliance/customer-lockbox-requests?view=o365-worldwide) Lockbox in Office 365
- Get started with [communication](https://docs.microsoft.com/en-us/microsoft-365/compliance/communication-compliance-configure?view=o365-worldwide) compliance
- eDiscovery Microsoft 365 [Compliance](https://docs.microsoft.com/en-us/microsoft-365/compliance/ediscovery?view=o365-worldwide)
- Search for content Microsoft 365 [Compliance](https://docs.microsoft.com/en-us/microsoft-365/compliance/search-for-content?view=o365-worldwide)
- Get started with [core eDiscovery](https://docs.microsoft.com/en-us/microsoft-365/compliance/get-started-core-ediscovery?view=o365-worldwide) cases in Microsoft 365 Microsoft 365 Compliance
- Overview of the Advanced eDiscovery solution in Microsoft 365 Microsoft 365 [Compliance](https://docs.microsoft.com/en-us/microsoft-365/compliance/overview-ediscovery-20?view=o365-worldwide)
- Search the audit log in the [compliance](https://docs.microsoft.com/en-us/microsoft-365/compliance/search-the-audit-log-in-security-and-compliance?view=o365-worldwide) center
- Microsoft 365 [compliance](https://docs.microsoft.com/en-us/microsoft-365/compliance/microsoft-365-compliance-center?view=o365-worldwide) center
- [Advanced](https://docs.microsoft.com/en-us/microsoft-365/compliance/advanced-audit?view=o365-worldwide) Audit in Microsoft 365
- Turn audit log [search](https://docs.microsoft.com/en-us/microsoft-365/compliance/turn-audit-log-search-on-or-off?view=o365-worldwide) on or off
- **API [Throttling](https://docs.microsoft.com/en-us/office/office-365-management-api/office-365-management-activity-api-reference)**
- Lock [resources to prevent](https://docs.microsoft.com/en-us/azure/azure-resource-manager/management/lock-resources) unexpected changes
- What is Azure Resource [Manager](https://docs.microsoft.com/en-us/azure/azure-resource-manager/management/overview)
- [What is Azure](https://docs.microsoft.com/en-us/azure/governance/blueprints/overview) Blueprints?
- What is the [Microsoft Cloud](https://docs.microsoft.com/en-us/azure/cloud-adoption-framework/overview) Adoption Framework for Azure?

# <span id="page-7-1"></span>**Microsoft Documents by Objective Area**

## <span id="page-7-2"></span>**Describe the Concepts of Security, Compliance, and Identity (5-10%)**

<span id="page-7-3"></span>**Describe security methodologies**

- Describe the Zero-Trust methodology
	- Zero Trust [Deployment](https://docs.microsoft.com/en-us/security/zero-trust/?WT.mc_id=modinfra-23263-thmaure) Center

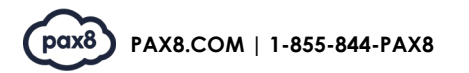

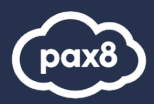

- Zero Trust Security [microsoft.com](https://www.microsoft.com/en-us/security/business/zero-trust?WT.mc_id=modinfra-23263-thmaure)
- Zero-trust [methodology](https://docs.microsoft.com/en-us/learn/modules/describe-security-concepts-methodologies/2-describe-zero-trust-methodology?WT.mc_id=modinfra-23263-thmaure)
- Describe the shared responsibility model
	- Shared [responsibility](https://docs.microsoft.com/en-us/azure/security/fundamentals/shared-responsibility?WT.mc_id=modinfra-23263-thmaure) in the cloud
- Define defense in depth
	- Describe [defense in](https://docs.microsoft.com/en-us/learn/modules/describe-security-concepts-methodologies/4-describe-defense-depth?WT.mc_id=modinfra-23263-thmaure) depth

#### <span id="page-8-0"></span>**Describe security concepts**

- Describe common threats
	- [Understanding](https://docs.microsoft.com/en-us/windows/security/threat-protection/intelligence/understanding-malware?WT.mc_id=modinfra-23263-thmaure) malware & other threats
- Describe encryption
	- Azure [encryption](https://docs.microsoft.com/en-us/azure/security/fundamentals/encryption-overview?WT.mc_id=modinfra-23263-thmaure) overview
	- [Describe ways](https://docs.microsoft.com/en-us/learn/modules/describe-security-concepts-methodologies/6-describe-ways-encryption-hashing-signing-secure-data?WT.mc_id=modinfra-23263-thmaure) encryption hashing and signing can secure your data

#### <span id="page-8-1"></span>**Describe Microsoft Security and compliance principles**

- Describe Microsoft's privacy principles
	- Microsoft Privacy [Principles](https://www.microsoft.com/en-us/trust-center/privacy?WT.mc_id=modinfra-23263-thmaure) | Microsoft Trust Center
- Describe the offerings of the service trust portal
	- Get started with the Microsoft [Service Trust](https://docs.microsoft.com/en-us/microsoft-365/compliance/get-started-with-service-trust-portal?WT.mc_id=modinfra-23263-thmaure) Portal

## <span id="page-8-2"></span>**Describe the capabilities of Microsoft Identity and Access Management Solutions (25- 30%)**

#### **Define identity principles/concepts**

- Define identity as the primary security perimeter
	- Azure Identity [Management](https://docs.microsoft.com/en-us/azure/security/fundamentals/identity-management-best-practices?WT.mc_id=modinfra-23263-thmaure) and access control security best practices
- Define authentication
	- What is Azure Active Directory [authentication?](https://docs.microsoft.com/en-us/azure/active-directory/authentication/overview-authentication?WT.mc_id=modinfra-23263-thmaure)
- Define authorization
	- [Authentication](https://docs.microsoft.com/en-us/azure/active-directory/develop/authentication-vs-authorization?WT.mc_id=modinfra-23263-thmaure) vs. authorization
- Describe what identity providers are
	- Identity and access [management](https://docs.microsoft.com/en-us/security/compass/identity?WT.mc_id=modinfra-23263-thmaure)
	- Identity [Providers](https://docs.microsoft.com/en-us/azure/active-directory/external-identities/identity-providers?WT.mc_id=modinfra-23263-thmaure) for External Identities
- Describe what Active Directory is
	- Active Directory Domain Services [Overview](https://docs.microsoft.com/en-us/windows-server/identity/ad-ds/get-started/virtual-dc/active-directory-domain-services-overview?WT.mc_id=modinfra-23263-thmaure)
	- Describe the concept of Federated services
		- Active Directory [Federation](https://docs.microsoft.com/en-us/windows-server/identity/ad-fs/deployment/how-to-connect-fed-azure-adfs?WT.mc_id=modinfra-23263-thmaure) Services in Azure
- Define common Identity Attacks

#### • Azure AD Identity [Protection](https://www.microsoft.com/en-us/security/business/identity-access-management/identity-protection?WT.mc_id=modinfra-23263-thmaure)

#### <span id="page-8-3"></span>**Describe the basic identity services and identity types of Azure AD**

- Describe what Azure Active Directory is
	- What is Azure Active [Directory?](https://docs.microsoft.com/en-us/azure/active-directory/fundamentals/active-directory-whatis?WT.mc_id=modinfra-23263-thmaure)
	- Describe Azure AD identities (users, devices, groups, service principals/applications)
		- What are [managed identities for](https://docs.microsoft.com/en-us/azure/active-directory/managed-identities-azure-resources/overview?WT.mc_id=modinfra-23263-thmaure) Azure resources?
			- Manage app and resource access using Azure Active [Directory groups](https://docs.microsoft.com/en-us/azure/active-directory/fundamentals/active-directory-manage-groups?WT.mc_id=modinfra-23263-thmaure)
		- Securing service [principals](https://docs.microsoft.com/en-us/azure/active-directory/fundamentals/service-accounts-principal?WT.mc_id=modinfra-23263-thmaure)
- Describe what hybrid identity is
	- What is hybrid identity with [Azure Active](https://docs.microsoft.com/en-us/azure/active-directory/hybrid/whatis-hybrid-identity?WT.mc_id=modinfra-23263-thmaure) Directory?
- Describe the different external identity types (Guest Users)
	- What are External Identities in Azure Active [Directory?](https://docs.microsoft.com/en-us/azure/active-directory/external-identities/compare-with-b2c?WT.mc_id=modinfra-23263-thmaure)

#### <span id="page-8-4"></span>**Describe the authentication capabilities of Azure AD**

- Describe the different authentication methods
	- What is Azure Active Directory [authentication?](https://docs.microsoft.com/en-us/azure/active-directory/authentication/overview-authentication?WT.mc_id=modinfra-23263-thmaure)
	- [What authentication and verification methods are available in Azure ActiveDirectory?](https://docs.microsoft.com/en-us/azure/active-directory/authentication/concept-authentication-methods?WT.mc_id=modinfra-23263-thmaure)

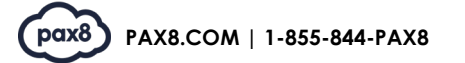

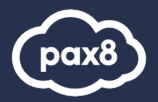

- Describe self-service password reset
	- [Tutorial: Enable users to unlock their account or reset passwords using AzureActive](https://docs.microsoft.com/en-us/azure/active-directory/authentication/tutorial-enable-sspr?WT.mc_id=modinfra-23263-thmaure) Directory [self-service](https://docs.microsoft.com/en-us/azure/active-directory/authentication/tutorial-enable-sspr?WT.mc_id=modinfra-23263-thmaure) password reset
- Describe password protection and management capabilities
	- Eliminate bad [passwords](https://docs.microsoft.com/en-us/azure/active-directory/authentication/concept-password-ban-bad) using Azure Active Directory Password Protection
	- [Enforce on-premises Azure AD Password Protection for Active Directory DomainServices](https://docs.microsoft.com/en-us/azure/active-directory/authentication/concept-password-ban-bad-on-premises)
- Describe Multi-factor Authentication
	- How it works: Azure AD Multi-Factor [Authentication](https://docs.microsoft.com/en-us/azure/active-directory/authentication/concept-mfa-howitworks?WT.mc_id=modinfra-23263-thmaure)
- Describe Windows Hello for Business

#### • Windows Hello for [Business Overview](https://docs.microsoft.com/en-us/windows/security/identity-protection/hello-for-business/hello-overview?WT.mc_id=modinfra-23263-thmaure)

#### <span id="page-9-0"></span>**Describe access management capabilities of Azure AD**

- Describe what conditional access is
	- What is [Conditional](https://docs.microsoft.com/en-us/azure/active-directory/conditional-access/overview?WT.mc_id=modinfra-23263-thmaure) Access?
- Describe uses and benefits of conditional access
	- What is [Conditional](https://docs.microsoft.com/en-us/azure/active-directory/conditional-access/overview?WT.mc_id=modinfra-23263-thmaure) Access?
	- Describe the benefits of Azure AD roles
	- Azure [AD built-in](https://docs.microsoft.com/en-us/azure/active-directory/roles/permissions-reference?WT.mc_id=modinfra-23263-thmaure) roles
	- Overview of role-based [access control](https://docs.microsoft.com/en-us/azure/active-directory/roles/custom-overview?WT.mc_id=modinfra-23263-thmaure) in Azure Active Directory

#### <span id="page-9-1"></span>**Describe the identity protection & governance capabilities of Azure AD**

- Describe what identity governance is
	- What is Azure AD Identity [Governance?](https://docs.microsoft.com/en-us/azure/active-directory/governance/identity-governance-overview?WT.mc_id=modinfra-23263-thmaure)
	- Describe what entitlement management and access reviews is
		- What are [Azure AD](https://docs.microsoft.com/en-us/azure/active-directory/governance/access-reviews-overview?WT.mc_id=modinfra-23263-thmaure) access reviews?
		- Describe the capabilities of PIM
			- What is Azure AD Privileged Identity [Management?](https://docs.microsoft.com/en-us/azure/active-directory/privileged-identity-management/pim-configure?WT.mc_id=modinfra-23263-thmaure)
	- Describe Azure AD Identity Protection
		- What is Identity [Protection?](https://docs.microsoft.com/en-us/azure/active-directory/identity-protection/overview-identity-protection?WT.mc_id=modinfra-23263-thmaure)

## <span id="page-9-2"></span>**Describe the capabilities of Microsoft Security Solutions (30-35%)**

#### <span id="page-9-3"></span>**Describe basic security capabilities in Azure**

- Describe Azure Network Security groups
	- [Network](https://docs.microsoft.com/en-us/azure/virtual-network/network-security-groups-overview?WT.mc_id=modinfra-23263-thmaure) security groups
- Describe Azure DDoS protection
	- Azure DDoS [Protection](https://docs.microsoft.com/en-us/azure/ddos-protection/ddos-protection-overview?WT.mc_id=modinfra-23263-thmaure) Standard overview
- Describe what Azure Firewall is
	- What is Azure [Firewall?](https://docs.microsoft.com/en-us/azure/firewall/overview?WT.mc_id=modinfra-23263-thmaure)
	- Describe what Azure Bastion is
		- [What is Azure](https://docs.microsoft.com/en-us/azure/bastion/bastion-overview?WT.mc_id=modinfra-23263-thmaure) Bastion?
- Describe what Web Application Firewall is
	- What is Azure Web Application Firewall on [Azure Application](https://docs.microsoft.com/en-us/azure/web-application-firewall/ag/ag-overview?WT.mc_id=modinfra-23263-thmaure) Gateway?
	- Describe ways Azure encrypts data
		- Azure [encryption](https://docs.microsoft.com/en-us/azure/security/fundamentals/encryption-overview?WT.mc_id=modinfra-23263-thmaure) overview
		- Data [encryption in Azure](https://docs.microsoft.com/en-us/azure/architecture/framework/security/design-storage-encryption?WT.mc_id=modinfra-23263-thmaure)

#### <span id="page-9-4"></span>**Describe security management capabilities of Azure**

- Describe the Azure Security center
	- What is Azure Security [Center?](https://docs.microsoft.com/en-us/azure/security-center/security-center-introduction?WT.mc_id=modinfra-23263-thmaure)
- Describe Azure Secure score
	- **Secure score in Azure [Security](https://docs.microsoft.com/en-us/azure/security-center/secure-score-security-controls?WT.mc_id=modinfra-23263-thmaure) Center**
- Describe the benefit and use cases of Azure Defender previously the cloud workloadprotection platform (CWPP)
	- **•** [Introduction](https://docs.microsoft.com/en-us/azure/security-center/azure-defender?WT.mc_id=modinfra-23263-thmaure) to Azure Defender

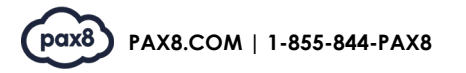

- Describe Cloud security posture management (CSPM)
	- Function of cloud security posture [management](https://docs.microsoft.com/en-us/azure/cloud-adoption-framework/organize/cloud-security-posture-management?WT.mc_id=modinfra-23263-thmaure)
	- Describe security baselines for Azure
		- **Security [baselines](https://docs.microsoft.com/en-us/azure/security/benchmarks/security-baselines-overview?WT.mc_id=modinfra-23263-thmaure) for Azure**

#### **Describe security capabilities of Azure Sentinel**

- <span id="page-10-0"></span>• Define the concepts of SIEM, SOAR, XDR
	- What is Azure [Sentinel?](https://docs.microsoft.com/en-us/azure/sentinel/overview?WT.mc_id=modinfra-23263-thmaure)
- Describe the role and value of Azure Sentinel to provide integrated threat protection
	- [Quickstart:](https://docs.microsoft.com/en-us/azure/sentinel/quickstart-get-visibility) Get started with Azure [Sentinel](https://docs.microsoft.com/en-us/azure/sentinel/quickstart-get-visibility)

#### <span id="page-10-1"></span>**Describe threat protection with Microsoft 365 Defender (formerly Microsoft Threat Protection)**

- Describe Microsoft 365 Defender services
	- Microsoft [365 Defender](https://docs.microsoft.com/en-us/microsoft-365/security/defender/microsoft-365-defender?WT.mc_id=modinfra-23263-thmaure)
- Describe Microsoft Defender for Identity (formerly Azure ATP)
	- What is Microsoft [Defender for](https://docs.microsoft.com/en-us/defender-for-identity/what-is?WT.mc_id=modinfra-23263-thmaure) Identity?
- Describe Microsoft Defender for Office 365 (formerly Office 365 ATP)
	- Microsoft Defender for [Office 365](https://docs.microsoft.com/en-us/microsoft-365/security/defender/microsoft-365-security-center-mdo?WT.mc_id=modinfra-23263-thmaure) in the Microsoft 365 security center
- Describe Microsoft Defender for Endpoint (formerly Microsoft Defender ATP)
	- [Redirecting](https://docs.microsoft.com/en-us/microsoft-365/security/defender/microsoft-365-security-mde-redirection?WT.mc_id=modinfra-23263-thmaure) accounts from Microsoft Defender for Endpoint to the Microsoft365 [security](https://docs.microsoft.com/en-us/microsoft-365/security/defender/microsoft-365-security-mde-redirection?WT.mc_id=modinfra-23263-thmaure) [center](https://docs.microsoft.com/en-us/microsoft-365/security/defender/microsoft-365-security-mde-redirection?WT.mc_id=modinfra-23263-thmaure)
- Describe Microsoft Cloud App Security
	- [Microsoft](https://docs.microsoft.com/en-us/cloud-app-security/what-is-cloud-app-security?WT.mc_id=modinfra-23263-thmaure) Cloud App Security overview

#### <span id="page-10-2"></span>**Describe security management capabilities of Microsoft 365**

- Describe the Microsoft 365 Security Center
	- The unified [Microsoft](https://docs.microsoft.com/en-us/microsoft-365/security/defender/overview-security-center?WT.mc_id=modinfra-23263-thmaure) 365 security center overview
- Describe how to use Microsoft Secure Score
	- [Microsoft](https://docs.microsoft.com/en-us/microsoft-365/security/defender/microsoft-secure-score?WT.mc_id=modinfra-23263-thmaure) Secure Score
- Describe security reports and dashboards
	- Smart reports and insights in the Security & [Compliance](https://docs.microsoft.com/en-us/microsoft-365/security/office-365-security/reports-and-insights-in-security-and-compliance?WT.mc_id=modinfra-23263-thmaure) Center
	- Describe incidents and incident management capabilities
		- [Manage incidents in](https://docs.microsoft.com/en-us/microsoft-365/security/defender/manage-incidents?WT.mc_id=modinfra-23263-thmaure) Microsoft 365 Defender

#### <span id="page-10-3"></span>**Describe endpoint security with Microsoft Intune**

- Describe what Intune is
	- Microsoft Intune is an [MDM and](https://docs.microsoft.com/en-us/mem/intune/fundamentals/what-is-intune?WT.mc_id=modinfra-23263-thmaure) MAM provider for your devices
- Describe endpoint security with Intune
	- Manage endpoint security in [Microsoft Intune](https://docs.microsoft.com/en-us/mem/intune/protect/endpoint-security?WT.mc_id=modinfra-23263-thmaure)
	- Describe the endpoint security with the Microsoft Endpoint Manager admin center
		- Manage endpoint security in [Microsoft Intune](https://docs.microsoft.com/en-us/mem/intune/protect/endpoint-security?WT.mc_id=modinfra-23263-thmaure)

## <span id="page-10-4"></span>**Describe the Capabilities of Microsoft Compliance Solutions (25-30%)**

<span id="page-10-5"></span>**Describe the compliance management capabilities in Microsoft**

- Describe the compliance center
	- Microsoft 365 [compliance](https://docs.microsoft.com/en-us/microsoft-365/compliance/microsoft-365-compliance-center?WT.mc_id=modinfra-23263-thmaure) center
- Describe compliance manager
	- Microsoft [Compliance](https://docs.microsoft.com/de-de/microsoft-365/compliance/compliance-manager?WT.mc_id=modinfra-23263-thmaure) Manager
- Describe use and benefits of compliance score
	- [Compliance](https://docs.microsoft.com/en-us/microsoft-365/compliance/compliance-score-calculation?WT.mc_id=modinfra-23263-thmaure) score calculation
- <span id="page-10-6"></span>**Describe information protection and governance capabilities of Microsoft 365**
	- Describe data classification capabilities
		- Microsoft [Information](https://docs.microsoft.com/en-us/microsoft-365/compliance/information-protection?WT.mc_id=modinfra-23263-thmaure) Protection in Microsoft 365
		- Know your data data [classification](https://docs.microsoft.com/en-us/microsoft-365/compliance/data-classification-overview?WT.mc_id=modinfra-23263-thmaure) overview

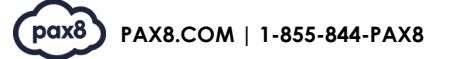

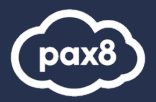

- Describe the value of content and activity explorer
	- Get started [with activity](https://docs.microsoft.com/en-us/microsoft-365/compliance/data-classification-activity-explorer?WT.mc_id=modinfra-23263-thmaure) explorer
	- Describe sensitivity labels
		- Learn about [sensitivity labels](https://docs.microsoft.com/en-us/microsoft-365/compliance/sensitivity-labels?WT.mc_id=modinfra-23263-thmaure)
- Describe Retention Policies and Retention Labels
	- Get started [with retention](https://docs.microsoft.com/en-us/microsoft-365/compliance/get-started-with-retention?WT.mc_id=modinfra-23263-thmaure) policies and retention labels
	- Describe Records Management
		- Learn about records [management in](https://docs.microsoft.com/en-us/microsoft-365/compliance/records-management?WT.mc_id=modinfra-23263-thmaure) Microsoft 365
- Describe Data Loss Prevention

#### • Overview of data loss [prevention](https://docs.microsoft.com/en-us/microsoft-365/compliance/data-loss-prevention-policies?WT.mc_id=modinfra-23263-thmaure)

#### <span id="page-11-0"></span>**Describe insider risk capabilities in Microsoft 365**

- Describe Insider risk management solution
- Learn about insider risk [management](https://docs.microsoft.com/en-us/microsoft-365/compliance/insider-risk-management?WT.mc_id=modinfra-23263-thmaure) in Microsoft 365
- Describe communication compliance
- Learn about [communication](https://docs.microsoft.com/en-us/microsoft-365/compliance/communication-compliance?WT.mc_id=modinfra-23263-thmaure) compliance in Microsoft 365
- Describe information barriers
- Learn about [information](https://docs.microsoft.com/en-us/microsoft-365/compliance/information-barriers?WT.mc_id=modinfra-23263-thmaure) barriers in Microsoft 365
- Describe privileged access management
- Privileged access [management](https://docs.microsoft.com/en-us/microsoft-365/compliance/privileged-access-management-solution-overview?WT.mc_id=modinfra-23263-thmaure) in Microsoft 365
- Describe customer lockbox
- [Customer](https://docs.microsoft.com/en-us/microsoft-365/compliance/customer-lockbox-requests?WT.mc_id=modinfra-23263-thmaure) Lockbox in Office 365

#### <span id="page-11-1"></span>**Describe the eDiscovery capabilities of Microsoft 365**

- Describe the purpose of eDiscovery
	- [eDiscovery](https://docs.microsoft.com/en-us/microsoft-365/compliance/ediscovery?WT.mc_id=modinfra-23263-thmaure) solutions in Microsoft 365
	- Describe the capabilities of the content search tool
		- [Content](https://docs.microsoft.com/en-us/microsoft-365/compliance/content-search?WT.mc_id=modinfra-23263-thmaure) Search
- Describe the core eDiscovery workflow
	- Get started [with Core eDiscovery](https://docs.microsoft.com/en-us/microsoft-365/compliance/get-started-core-ediscovery)
- Describe the advanced eDisovery workflow
	- Overview of Microsoft 365 Advanced [eDiscovery](https://docs.microsoft.com/en-us/microsoft-365/compliance/overview-ediscovery-20?WT.mc_id=modinfra-23263-thmaure)

#### <span id="page-11-2"></span>**Describe the audit capabilities in Microsoft 365**

- Describe the core audit capabilities of M365
	- Search the audit log in the [compliance](https://docs.microsoft.com/en-us/microsoft-365/compliance/search-the-audit-log-in-security-and-compliance?WT.mc_id=modinfra-23263-thmaure) center
- Describe purpose and value of Advanced Auditing
	- [Advanced](https://docs.microsoft.com/en-us/microsoft-365/compliance/advanced-audit?WT.mc_id=modinfra-23263-thmaure) Audit in Microsoft 365

#### <span id="page-11-3"></span>**Describe resource governance capabilities in Azure**

- Describe the use of Azure Resource locks
	- Lock [resources to prevent](https://docs.microsoft.com/en-us/azure/azure-resource-manager/management/lock-resources?WT.mc_id=modinfra-23263-thmaure) unexpected changes
	- Azure [Resource](https://www.thomasmaurer.ch/2020/02/prevent-azure-resources-from-unexpected-deletion-using-locks/) Locks
	- Describe what Azure Blueprints is
		- [What is Azure](https://docs.microsoft.com/en-us/azure/governance/blueprints/overview?WT.mc_id=modinfra-23263-thmaure) Blueprints?
	- Define Azure Policy and describe its use cases
		- [What is Azure](https://docs.microsoft.com/en-us/azure/governance/policy/overview?WT.mc_id=modinfra-23263-thmaure) Policy?
		- Azure [Policy](https://www.thomasmaurer.ch/2020/03/keep-control-of-your-azure-environment-with-azure-policy/)
	- Describe cloud adoption framework
		- What is the [Microsoft Cloud](https://docs.microsoft.com/en-us/azure/cloud-adoption-framework/overview?WT.mc_id=modinfra-23263-thmaure) Adoption Framework for Azure?

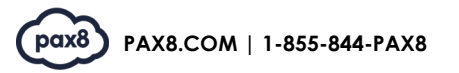